<span id="page-0-0"></span>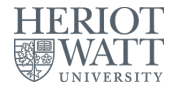

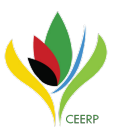

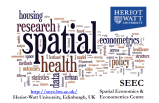

# piecewise ginireg<sup>1</sup> Piecewise Gini Regressions in Stata

#### Jan Ditzen<sup>1</sup> Shlomo Yitzhaki<sup>2</sup>

#### <sup>1</sup>Heriot-Watt University, Edinburgh, UK Center for Energy Economics Research and Policy (CEERP)

<sup>2</sup>The Hebrew University and Hadassah Academic College, Jerusalem, Israel

September 8, 2017

 $1$ Name subject to changes...

#### Note

This slide was added after the presentation at the Stata User Group Meeting in London. As of 11. September 2017 picewise ginireg is not available on SSC or publicly otherwise. For inquiries, questions or comments, please write me at j.ditzen@hw.ac.uk or see www.jan.ditzen.net

#### Introduction

- OLS requires...
	- <sup>1</sup> ... linear relationship between conditional expectation of the dependent variable and explanatory variables and ...
	- <sup>2</sup> ... errors are iid and uncorrelated with the independent variables.
- Often monotonic transformations are applied to linearize the model, can lead to changes of the sign of the estimated coefficients.
- **OLS** sensitive to outliers.

#### Gini Regressions **Basics**

- **IDEA:** replace the (co-)variance in an OLS regression with the Gini notion of (co-)variance, i.e. the Gini's Mean Difference (GMD) as the measure of dispersion.
- Gini Mean Difference:  $G_{YX} = E|Y X|$  with gini covariance:  $Gcov(Y, X) = cov(Y, F(X))$ , where  $F(X)$  is the cumulative population distribution function.
- Regressor  $\beta^G = \frac{cov(Y, F(X))}{cov(X, F(X))}$ .
- Can be interpreted as an IV regression, with  $F(X)$  as an instrument for X.

# Gini Regressions

Advantages of Gini Regressions

- Gini regressions do not rely on
	- $\triangleright$  Symmetric correlation and variability measure
	- $\blacktriangleright$  Linearity of the model.
	- $\triangleright$  Coefficients do not change after monotonic transformations of the explanatory or independent variables.
- **GMD** here definition has two asymmetric correlation coefficients, one can be used for the regression, the other can be used to test the linearity assumption.
- Summarized in [Yitzhaki and Schechtman \(2013\)](#page-23-1); [Yitzhaki \(2015\)](#page-23-2).

#### <span id="page-5-0"></span>Example

- mroz.dta Dataset
- **.** Estimate log [wage](#page-22-0) using education. Wage

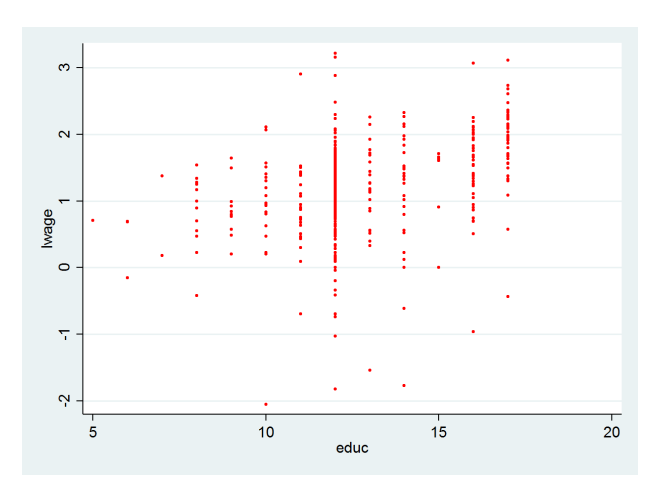

ginireg [\(Schaffer, 2015\)](#page-23-3)

- Package to estimate gini regressions. Allows for extended and mixed Gini regressions and IV regressions.
- Post estimation commands allow prediction of residuals and fitted values, and calculation of LMA curve.
- Includes ginilma to graph Gini LMA and NLMA curves.

#### Example

. use http://fmwww.bc.edu/ec-p/data/wooldridge/mroz.dta , clear

. reg lwage educ

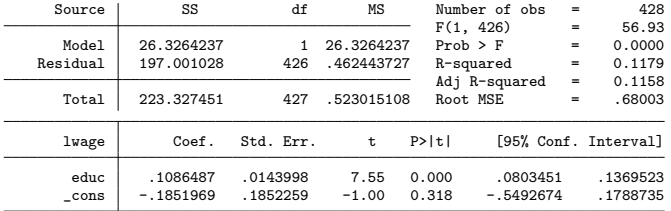

. ginireg lwage educ

Gini regression

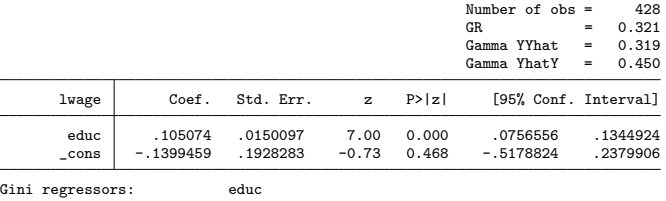

Least squares regressors: \_cons

One additional year of education increases the hourly wage by 10.9% (OLS) and by 10.5% (gini).

Jan Ditzen (Heriot-Watt University) biecewise ginireg 8. September 2017 8/24

## Gini Regressions

Line of independence minus absolute concentration curve (LMA)

- LMA defined as  $LOI ACC$ :
	- In Line of Independence (LOI) is a straight line from  $(0, 0)$  to  $(\mu_v, 1)$ , represents statistical independence between X and Y.  $LOI(p) = \mu_{V}p$ .
	- Absolute concentration curve  $ACC(p) = \int_{-\infty}^{x_p} g(t) dF(t)$ , where  $g(x)$ represents the regression curve.
- **•** Properties:
	- Starts at  $(0, 0)$  and ends at  $(1, 0)$ .
	- If it is above (below) the horizontal axis, section contributes positive (negative) to the regression coefficient.
	- $\triangleright$  If intersects the horizontal axis, then the sign of an OLS regression coefficient can change if there is a monotonic increasing transformation of X.
	- If curve is concave (convex, straight line), then the local regression coefficient is decreasing (increasing, constant).
- The LMA allows an interpretation of how the Gini covariance is composed and thus how the coefficients are effected as it includes the  $Gcov(Y, X)$ .

# Example

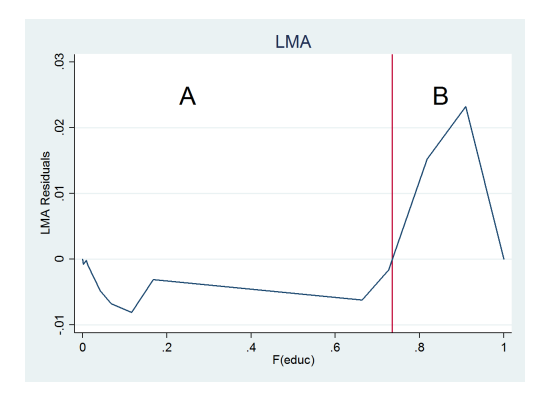

- $cov(e, F(x)) = 0$  by construction, thus in the optimal case LMA fluctuates randomly around 0.
- **•** Section A has a negative contribution to  $\beta$ . Section B has a postive contribution to  $\beta$ , or differently: a monotonic transformation that changes the sign of the OLS coefficient.
- This is not reflected by ginireg (or reg).

Introduction

Aim:

- Estimate regression which splits the data into sections determined by the LMA.
- Split the data until normality conditions of the error terms hold or the sections are "small".

Steps

- **1** Run Gini regression using the entire data.
- 2 Calculate residuals and LMA to determine sections.
- Check if assumption for normality in the errors within the sections holds, or sections are small enough. If it does, stop; if not, continue.
- **4** Run a gini regression on each of the sections with the errors as a dependent variable and repeat steps 2 - 4.
	- Iteration: Step 2 4.

#### piecewise ginireg syntax

Syntax

piecewise<sub>-</sub>ginireg *depvar indepvars*  $\lfloor if \rfloor$  , <u>maxiter</u>ations(integer) <u>stoppin</u>grule [minsample(integer) restrict(varlist values) turningpoint(options) ginireg(string) nocontinuous showqui noconstant showiterations drawlma drawreg addconstant bootstrap(string) bootshow multipleregressions(options)

where either maxiterations(integer) or stoppingrule have to be used.

options stoppingrule and bootstrap()

When to stop?

- $\bullet$  If X and Y are exchangeable random variables, then the gini correlation of Y and X  $(C(Y, X))$  and X and Y  $(C(X, Y))$  are equal.
- Schröder and Yitzhaki (2016) suggest to split the dataset into two subsamples and test the gini correlations for equality:

$$
H_0: C(Y,X) = C(X,Y)
$$
  

$$
H_A: C(Y,X) \neq C(X,Y)
$$

with

$$
C(Y, X) = \frac{cov(Y, F(X))}{cov(Y, F(Y))}
$$

options stoppingrule and bootstrap()

- If option stoppingrule used, standard errors for gini correlation required.
- The difference between the two gini correlations,  $D = C(X, Y) - C(Y, X)$ , is bootstrapped and then tested with:  $H_0$ :  $D = 0$  vs.  $H_A$ :  $D \neq 0$ .
- $\bullet$  Option bootstrap(p(level) R(#)) sets the p-value and number of replications.
- Option minsample(#) Alternative rule: minimal size of a section. Default:  $N/10$

Example

. piecewise\_ginireg lwage educ, addconstant stoppingrule

Piecewise Linear Gini Regression.

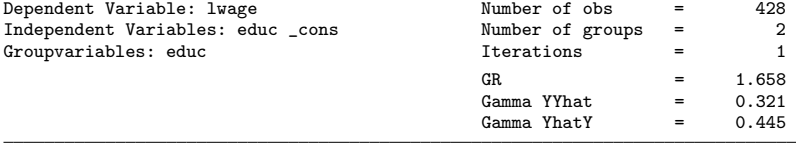

Final Results (sum of coefficients)

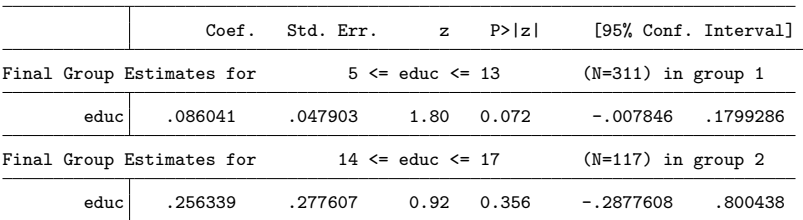

Sections determined by LMA crossing line of origin  $(LMA(p) = 0)$ . Bootstrap performed with 50 replications. p-value for test of difference: .1

#### Example, including iterations

. piecewise\_ginireg lwage educ , addconstant stoppingrule showiterations

Piecewise Linear Gini Regression.

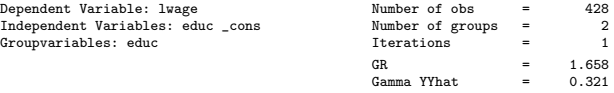

Gamma  $Y$ hat $Y = 0.445$ 

Iteration: 0, with 1 groups

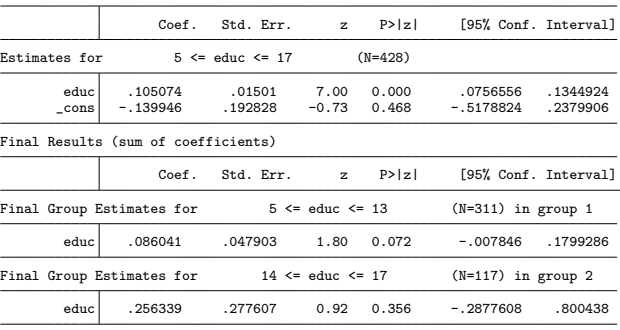

Sections determined by LMA crossing line of origin  $(LMA(p) = 0)$ . Bootstrap performed with 50 replications. p-value for test of difference: .1

Jan Ditzen (Heriot-Watt University) [piecewise](#page-0-0) ginireg 8. September 2017 16 / 24

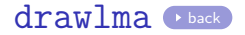

<span id="page-16-0"></span>. qui piecewise\_ginireg lwage educ , addconstant stoppingrule drawlma . estat savegraphs , as(png) path("....") Graph graph\_0\_educ saved as .../graph\_0\_educ.png Graph graph\_1\_educ saved as .../graph\_1\_educ.png

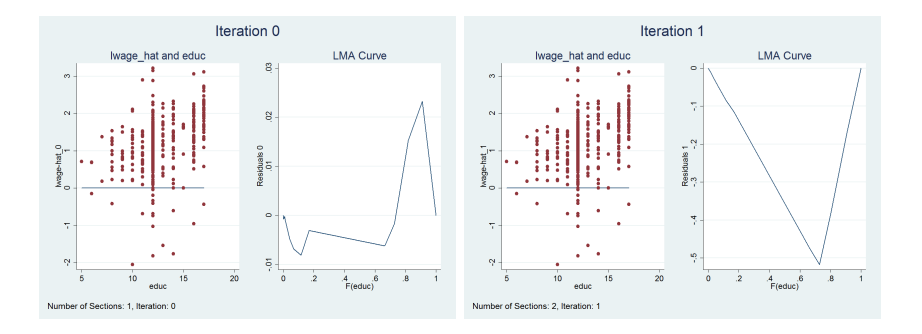

#### piecewise ginireg I **Options**

- maxiterations(integer): number of maximum of iterations
- turningpoint (zero | maxmin) specifies the turning point. Default is turningpoint(zero) and the sections are defined by intersections of the LMA with the origin. Alternative is turningpoint(minmax) or turningpoint(maxmin). Then sections are defined by maxima and minima of the LMA curve.
- **•** restrict(varlist values): specifies group variables and values for sections. For example if the group variable is age and ranges from 10 to 20, 2 sections are wanted, from 10 to 15 and 16 to 20, then restrict(age 15) is used.

#### piecewise ginireg II **Options**

- nocontinuous no continuous piecewise regression. The constant is included and estimated in all estimations for sections  $> 2$ . If not specified, the constant is the predicted value of the last observation in the previous section. It is only included in regression of the first section. All regressions for the following sections are run without a constant.
- noconstant: suppresses the constant in the first initial regression and in the 1st section of the following iterations.
- addconstant: adds a constant for the section regressions in iterations  $> 1$ .
- showiterations displays in the output the regression results from all iterations. If not specified only the accumulated results are shown.

Further options and work in progress

<span id="page-19-0"></span>Implemented

- **.** drawlma and drawreg [Example](#page-16-0)
	- $\triangleright$  Saves line graph of LMA and scatter plot of fitted values and independent variable for later use. Can be saved with estat.
- **•** Postestimation
	- $\triangleright$  predict: calculation of linear prediction, LMA, residuals and coefficients.

Work in progress

- multipleregressions
	- $\blacktriangleright$  Allows for more than one independent variable.
	- $\triangleright$  order(varlist) controls specifies order of variables for determining the sections.
	- $\triangleright$  groups: first the number of sections for each variable is calculated until convergence is achieved. Then the variables are ordered in as- or descending order of groups.
- Statistics such as Gini godness of fit

#### Conclusion

piecewise ginireg...

- Extends ginireg
- Determines sections using the LMA.
- Estimates coefficients for each section.
- Several criteria for optimal number of sections possible.
- Alternative names:
	- $\rightharpoonup$  pwginireg
	- $\blacktriangleright$  pginireg
	- $\blacktriangleright$  ...any other?

### **Definitions**

See [Olkin and Yitzhaki \(1992\)](#page-23-5)

- Gini Mean Difference (GMD) of X and Y:  $G_{XY} = E|X Y|$
- $G_X = 4cov(X, F_X(X))$
- Gini Covariance:  $Gcov(Y, X) = cov(Y, F_X(X))$ , with  $F_X$  population cumulative distribution function.
- Gini Correlation:  $C(X, Y) = \frac{Gcov(Y, X)}{Gcov(Y, Y)} = \frac{Cov(Y, F_X(X))}{Cov(Y, F_Y(Y))}$  $Cov(Y, F_Y(Y))$
- Properties of  $C(X, Y)$ :
	- If X and Y are exchangeable random variables, then  $C(X, Y) = C(Y, X).$
	- If  $(X, Y)$  has a bivariate normal distribution with means  $\mu_X, \mu_Y$  and variances  $\sigma^2_{{\sf x}}, \sigma^2_{{\sf y}}$  and correlation  $\rho$  then  $\mathcal{C}(X,Y)=\mathcal{C}(Y,X)=\rho$
	- If  $X$  and  $Y$  are random variables, then  $G_{X+Y} = C(X, X+Y)G_{X} + C(Y, X+Y)G_{Y}$ .
	- $\blacktriangleright$  If sample estimator of Gini covariance and the correlations are U-Statistics and asymptotically normal.

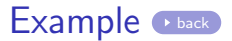

- <span id="page-22-0"></span>mroz.dta Dataset
- Estimate wage using education.

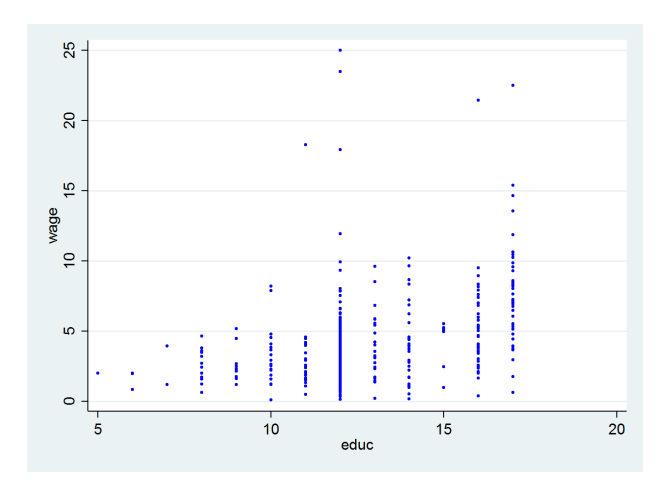

#### <span id="page-23-0"></span>References I

<span id="page-23-5"></span>Olkin, I. and S. Yitzhaki (1992): "Gini Regression Analysis," International Statistical Review/Revue Internationale de Statistique, 60, 185–196.

<span id="page-23-3"></span>SCHAFFER, M. E. (2015): "ginireg: Program to estimate Gini regression.".

<span id="page-23-4"></span>SCHRÖDER, C. AND S. YITZHAKI (2016): "Reasonable sample sizes for convergence to normality," Communications in Statistics - Simulation and Computation, 0918, 1–14.

<span id="page-23-2"></span>Yitzhaki, S. (2015): "Gini's mean difference offers a response to Leamer's critique," Metron, 73, 31–43.

<span id="page-23-1"></span>Yitzhaki, S. and E. Schechtman (2013): The Gini Methodology, vol. 272.